# Mathematik für das Lehramt Physik an Haupt-, Real- und Gesamtschulen WS 2018/2019 Kurzskriptum

# Prof. Dr. G. Münster Westfälische Wilhelms-Universität Münster Fachbereich Physik

# Inhaltsverzeichnis

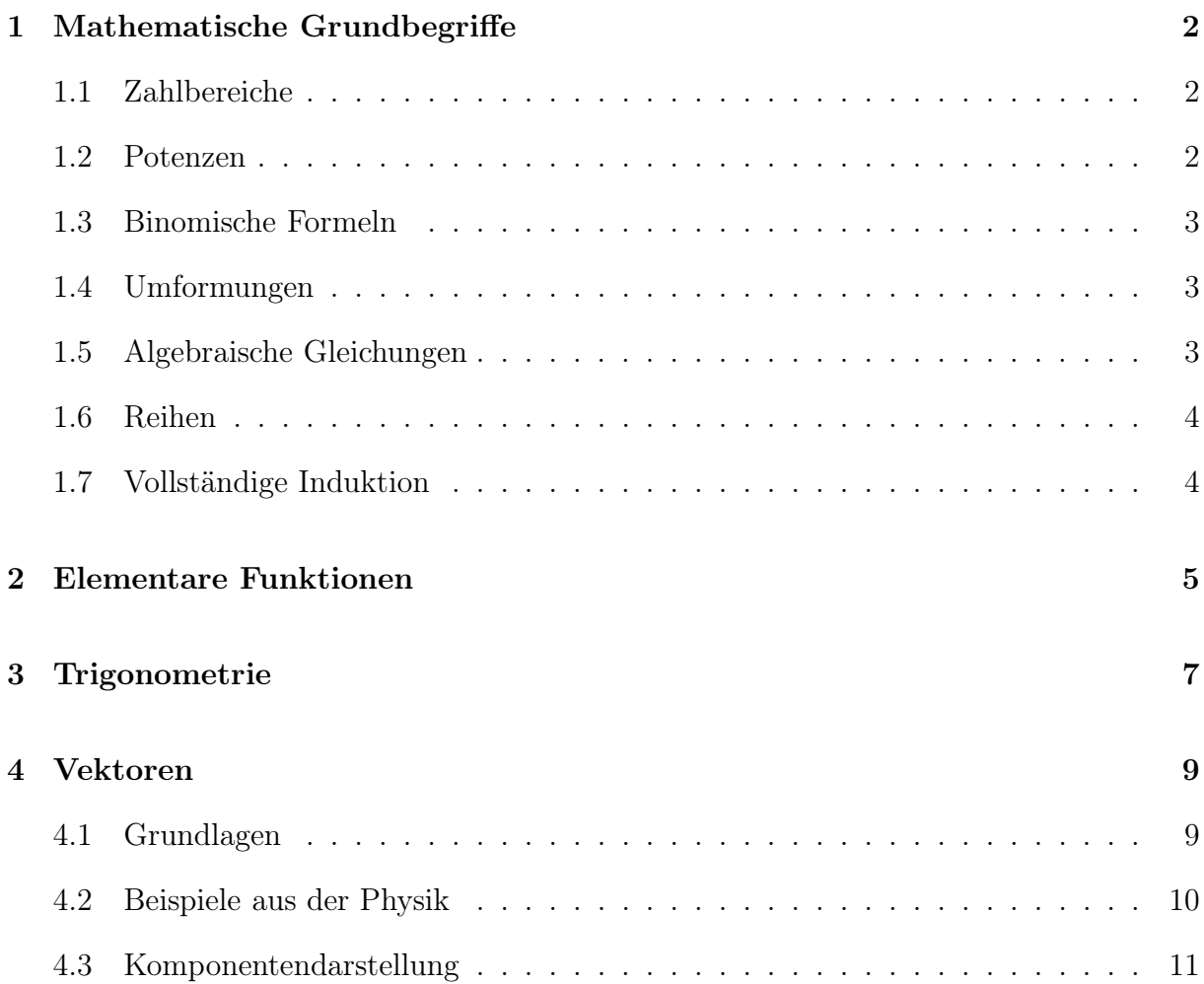

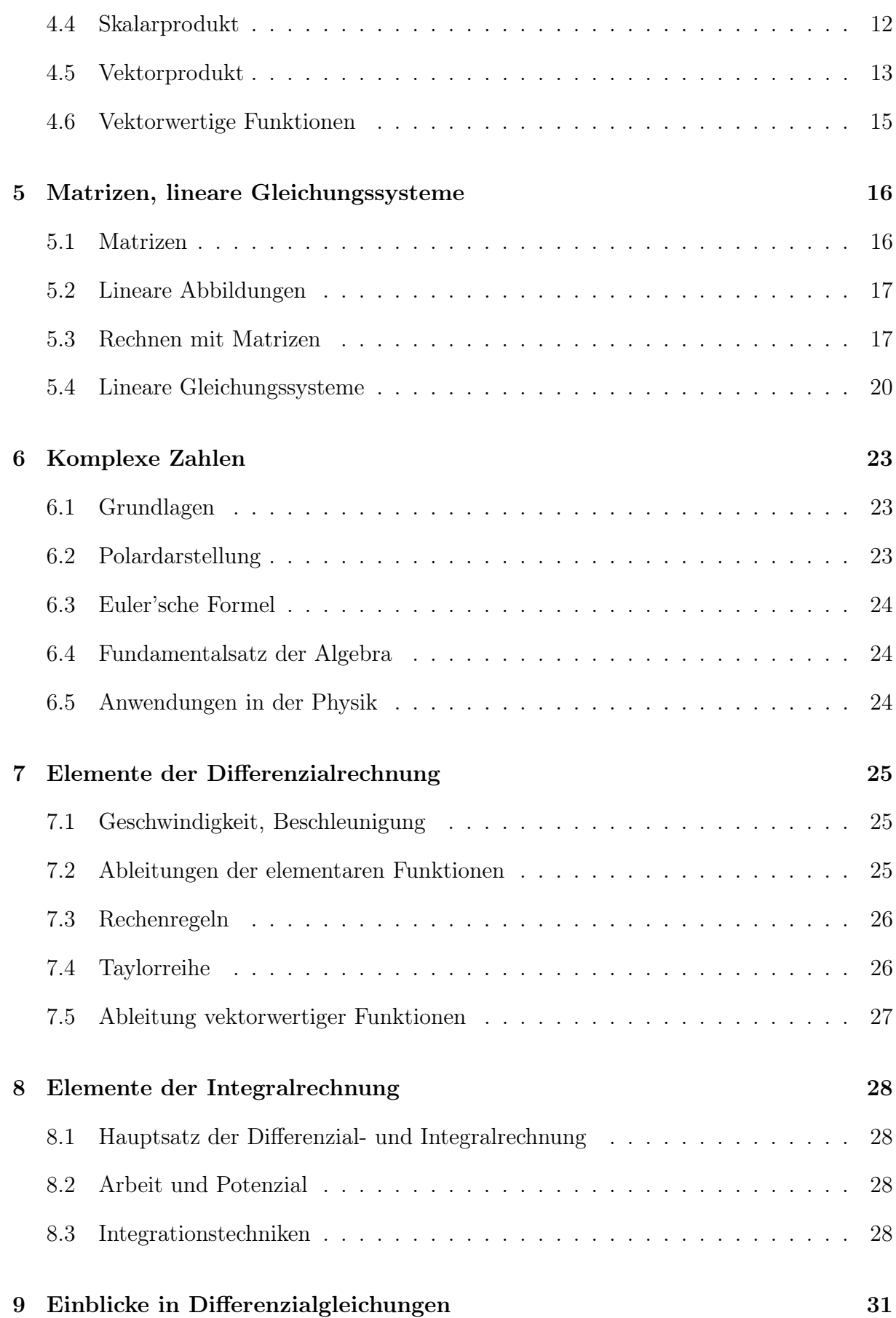

# 2

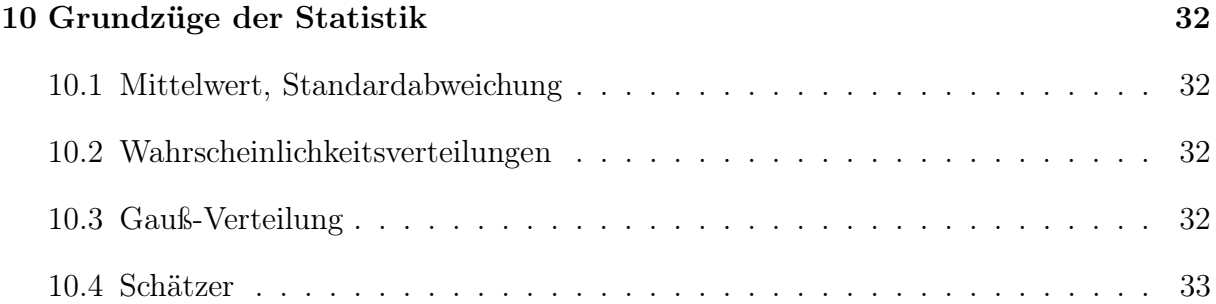

# 1 Mathematische Grundbegriffe

# 1.1 Zahlbereiche

N = {1, 2, 3, . . .}: natürliche Zahlen,  $\mathbb{N}_0 = \{0, 1, 2, 3, \ldots\} = \mathbb{N} \cup \{0\}$  $\mathbb{Z} = {\ldots, -3, -2, -1, 0, 1, 2, 3, \ldots}$ : ganze Zahlen  $\mathbb{Q} = \{\frac{p}{a}\}$  $\frac{p}{q} \mid p \in \mathbb{Z}, q \in \mathbb{N}$ : rationale Zahlen  $\leftrightarrow$  endliche/periodische Dezimalbrüche R: relle Zahlen

enthalten auch irrationale Zahlen ↔ nichtperiodische unendliche Dezimalbrüche, Bsp.:  $\sqrt{2}, \pi, e$ 

C: komplexe Zahlen, siehe später

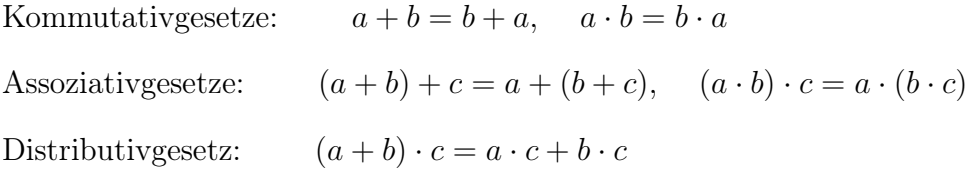

Betrag:  $|a|, |a \cdot b| = |a| \cdot |b|$ Dreiecksungleichung:  $|a + b| \leq |a| + |b|$ 

### Stellenwertsysteme

Dezimalsystem, Ziffern:  $\{0, 1, \ldots, 9\}$ Hexadezimalsystem/16er-System, Ziffern:  $\{0, 1, \ldots, 9, A, B, C, D, E, F\},\$ "Bytes": 2 Stellen

Dualsystem/Binärsystem/2er-System, Ziffern: {0,1}, "Bits"

# 1.2 Potenzen

$$
a^{m}a^{n} = a^{m+n}, \t (a^{m})^{n} = a^{mn}, \t (ab)^{n} = a^{n}b^{n} \t (a \in \mathbb{R}, m, n \in \mathbb{N})
$$
  
\n
$$
a^{-n} = \frac{1}{a^{n}}, \t a^{1/n} = \sqrt[n]{a} \t (a > 0), \t a^{m/n} = \sqrt[n]{a^{m}} \t (a > 0)
$$
  
\n
$$
\rightarrow a^{x} \text{ für } a > 0, x \in \mathbb{R}
$$
  
\n
$$
a^{x}a^{y} = a^{x+y}, \t (a^{x})^{y} = a^{xy}, \t (ab)^{x} = a^{x}b^{x}
$$
  
\n
$$
a^{0} = 1, \t 1^{x} = 1
$$

# 1.3 Binomische Formeln

 $(a+b)^2 = a^2 + 2ab + b^2$ ,  $(a-b)^2 = a^2 - 2ab + b^2$ ,  $(a+b)(a-b) = a^2 - b^2$ höhere Potenzen:  $(a + b)^3 = a^3 + 3a^2b + 3ab^2 + b^3$ 

$$
(a+b)^n = \sum_{k=0}^n \binom{n}{k} a^{n-k} b^k
$$

Binomialkoeffizienten  $\binom{n}{k}$  ${k \choose k}, \quad k = 0, 1, \ldots, n$ 

$$
\begin{array}{cccc}\n & & 1 & & \\
 & & 1 & 1 & & \\
 & & 1 & 2 & 1 & \\
 & 1 & 3 & 3 & 1 & \\
 & 1 & 4 & 6 & 4 & 1 \\
 & & \dots & & & \\
 & & \dots & & & & \\
\end{array}
$$

$$
\binom{n}{k} = \binom{n}{n-k}, \qquad \binom{n+1}{k} = \binom{n}{k-1} + \binom{n}{k}
$$

Fakultät:  $n! = 1 \cdot 2 \cdot 3 \cdots (n-1) \cdot n = \prod^{n}$  $_{k=1}$  $0! \doteq 1$ 

$$
\binom{n}{k} = \frac{n!}{k!(n-k)!}
$$

# 1.4 Umformungen

Vereinfachung von Ausdrücken durch Anwendung der Potenzgesetze, binomischen Formeln, Ausmultiplizieren

Nenner rational machine; Bsp.: 
$$
\frac{1}{\sqrt{x} + \sqrt{y}} = \frac{\sqrt{x} - \sqrt{y}}{x - y},
$$
  $\frac{7}{5^{1/3}} + \frac{2}{15} = \frac{21 \cdot 5^{2/3} + 2}{15}$ 

# 1.5 Algebraische Gleichungen

$$
x^{2} + px + q = 0, \t x_{1,2} = -\frac{p}{2} \pm \sqrt{\frac{p^{2}}{4} - q}
$$
  
3. und 4. Grad: Cardanische Formeln  

$$
x^{n} + a_{n-1} x^{n-1} + \ldots + a_{1} x + a_{0} = 0, \t n \text{ Lösungen } x_{1}, \ldots, x_{n} \in \mathbb{C}
$$

$$
x^{n} + a_{n-1} x^{n-1} + \ldots + a_{1} x + a_{0} = (x - x_{1})(x - x_{2}) \cdots (x - x_{n})
$$

# 1.6 Reihen

endliche Reihen, Bsp.: 
$$
\sum_{k=1}^{n} k = \frac{1}{2}n(n+1), \qquad \sum_{k=1}^{n} k^2 = \frac{1}{6}n(n+1)(2n+1)
$$
\ngeometrische Reihe: 
$$
\sum_{i=0}^{n} q^i = \frac{1-q^{n+1}}{1-q} \qquad (q \neq 1)
$$
\nunendliche Reihen 
$$
\sum_{i=0}^{\infty} a_i = \lim_{n \to \infty} \sum_{i=0}^{n} a_i
$$
\ngeometrische Reihe: 
$$
\sum_{i=0}^{\infty} q^i = \frac{1}{1-q} \qquad \text{für} \quad |q| < 1
$$
\nKonvergenz: 
$$
\sum_{n=0}^{\infty} a_n < \infty, \qquad \text{absolute Konvergenz:} \quad \sum_{n=0}^{\infty} |a_n| < \infty
$$
\nDivergenz: Reihe konvergiert nicht, 
$$
\sum_{n=0}^{\infty} a_n = \infty
$$
\nBsp.: 
$$
\sum_{n=1}^{\infty} n, \qquad \sum_{n=0}^{\infty} (-1)^n = 1 - 1 + 1 - 1 + \dots \qquad \text{divergent}
$$
\n
$$
\sum_{n=1}^{\infty} \frac{1}{n} \qquad \text{divergent}, \qquad \sum_{n=1}^{\infty} (-1)^{n+1} \frac{1}{n} = \ln 2 \quad \text{konvergent}
$$
\n
$$
\sum_{n=0}^{\infty} q^n \qquad \text{konvergent für } |q| < 1, \text{ divergent für } |q| \geq 1
$$
\nFalls 
$$
\sum_{n} a_n
$$
 konvergiert, gilt 
$$
a_n \xrightarrow[n \to \infty]{a_n+1} \left| \begin{array}{l} a_{n+1} \\ \frac{a_{n+1}}{a_n} \end{array} \right| < 1 \implies \sum_{n=1}^{\infty} a_n
$$
absolut konvergent

 $1)$ 

# 1.7 Vollständige Induktion

Aussagen  $A_n$ , z. B.  $\sum_{n=1}^n$  $_{k=1}$  $k =$ 1 2  $n(n+1)$ 

- Induktionsanfang:  $A_1$  (oder  $A_0$  ) ist wahr
- Induktionsschritt: $A_n \longrightarrow A_{n+1}$
- $\bullet\,$ Induktionsschluss: $A_n$ ist wahr für alle $n\in\mathbb{N}$

# 2 Elementare Funktionen

Funktionen  $x \to f(x)$ ,  $y = f(x)$ Polynome:  $a_0 + a_1x + \ldots + a_nx^n$ rationale Funktionen:  $\frac{a_0 + a_1 x + \ldots + a_m x^m}{a_0 + a_1 x + \ldots + a_m x^m}$  $b_0 + b_1 x + \ldots + b_n x^n$ 

Schachteln von Funktionen:  $f(q(x))$ 

Bsp.:  $f(x) = x^2 + 3$ ,  $g(x) = 2x + 1$ ,  $f(g(x)) = (2x + 1)^2 + 3 = 4x^2 + 4x + 4$ 

**Umkehrfunktionen**:  $y = f(x)$ ,  $x = f^{-1}(y)$ , falls eindeutig (nicht verwechseln mit  $(f(y))^{-1} = \frac{1}{f(y)}$  $\frac{1}{f(y)}$ 

Bsp.:  $f(x) = 2x^2 + 5$  für  $x > 0$ ,  $f^{-1}(x) = \sqrt{\frac{1}{2}}$  $rac{1}{2}(x-5)$  $y = x^n$ ,  $x = y^{1/n}$ 

graphisch: Spiegelung an der Diagonalen

Exponentialfunktion:  $\exp(x) = e^x$ 

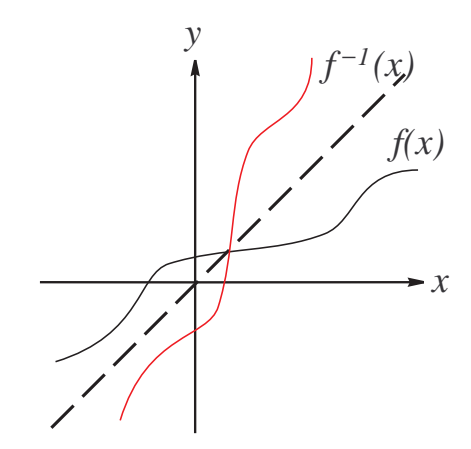

Eulersche Zahl 
$$
e = \lim_{n \to \infty} \left( 1 + \frac{1}{n} \right)^n = \sum_{n=0}^{\infty} \frac{1}{n!} = 2,7182818284...
$$

natürlicher Logarithmus = Umkehrfunktion von exp:  $y = e^x$ ,  $x = \ln y$ dekadischer Logarithmus:  $y = 10^x$ ,  $x = \log y \equiv \log_{10} y$ 

### Rechenregeln

$$
e^{x}e^{y} = e^{x+y}
$$
,  $(e^{x})^{y} = e^{xy}$   
\n $\ln x + \ln y = \ln(xy)$ ,  $\ln x - \ln y = \ln \frac{x}{y}$ ,  $\ln \frac{1}{x} = -\ln x$ 

$$
a^x = (e^{\ln a})^x = e^{x \ln a}
$$

hyperbolische Funktionen:

$$
\sinh x \doteq \frac{e^x - e^{-x}}{2}, \qquad \cosh x \doteq \frac{e^x + e^{-x}}{2}, \qquad \tanh x \doteq \frac{\sinh x}{\cosh x}
$$

$$
\cosh^2(x) - \sinh^2(x) = 1
$$

# 3 Trigonometrie

Die trigonometrischen Funktionen eines Winkels  $\alpha$  werden entweder am Dreieck (für Winkel $\alpha \leq 90^{\circ}$  ) oder am Einheitskreis definiert.

Für ein rechtwinkliges Dreieck mit einer Hypotenuse der Länge 1 gilt:

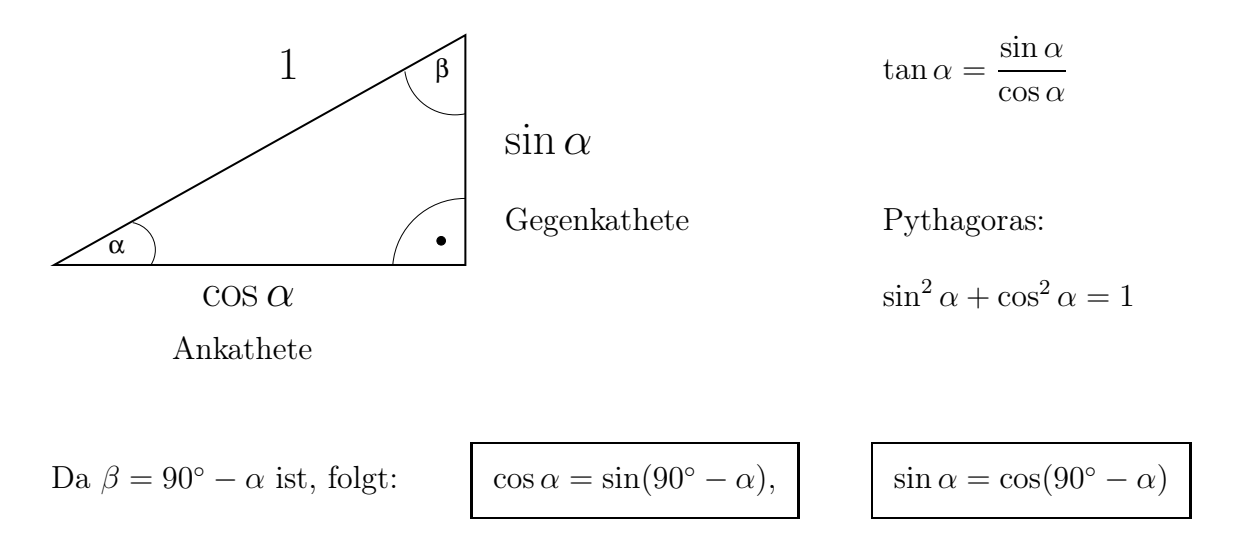

Die Erweiterung auf Winkel, die größer als 90◦ sind, erfolgt am Einheitskreis:

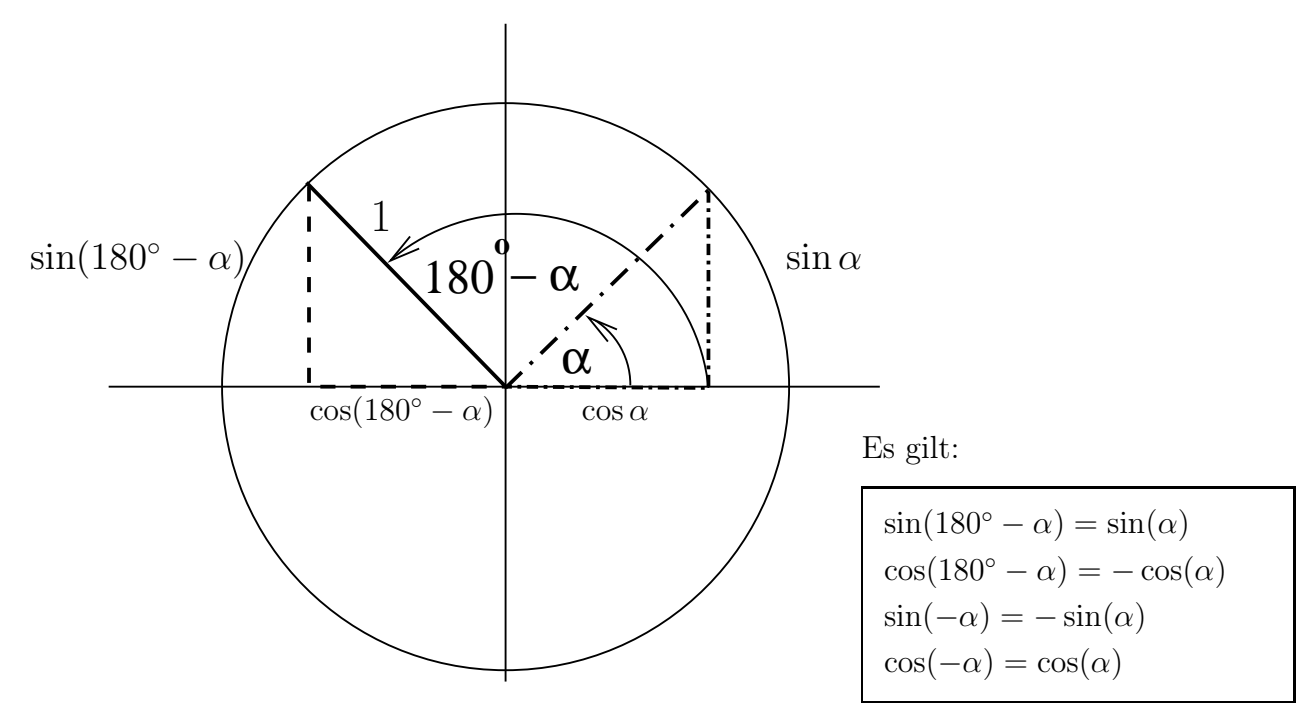

# Bogenmaß

Winkel  $\alpha = 360^{\circ} \leftrightarrow$  Bogenmaß  $x = 2\pi$ 

Periodizität:  $\sin(x + 2\pi) = \sin x$ ,  $\cos(x + 2\pi) = \cos x$ 

Beziehungen:  $\sin(-x) = -\sin x$ ,  $\cos(-x) = \cos x$  $\sin(x + \pi) = -\sin x$ ,  $\cos(x + \pi) = -\cos x$  $\cos x = \sin(\frac{\pi}{2})$  $\frac{x}{2} - x$ ) = sin(x +  $\pi$ 2 ),  $\sin x = \cos(\frac{\pi}{2})$  $\frac{x}{2} - x$ ) =  $-\cos(x +$  $\pi$ 2 )  $\sin^2 x + \cos^2 x = 1$ spezielle Werte:  $\sin(0) = \sin(2\pi) = 0, \quad \sin(\pi) = 0, \quad \sin(\frac{\pi}{6})$ 2  $) = 1, \sin(\frac{3}{2})$  $(\frac{3}{2}\pi) = -1, \quad \sin(\frac{\pi}{4})$  $) =$  $\sqrt{2}$ 2  $\cos(0) = \cos(2\pi) = 1, \quad \cos(\pi) = -1, \quad \cos(\frac{\pi}{2})$  $) = 0, \cos(\frac{3}{2})$ 2  $\pi$ ) = 0, cos( $\frac{\pi}{4}$ 4  $) =$  $\sqrt{2}$ 2

#### Additionstheoreme

 $\sin(x + y) = \sin x \cos y + \cos x \sin y$ ,  $\cos(x + y) = \cos x \cos y - \sin x \sin y$ Tangens:  $\sin x$  $\cos x$  $\int$ , cot  $x =$ 1  $\tan x$ 

#### Funktionen und Umkehrfunktionen

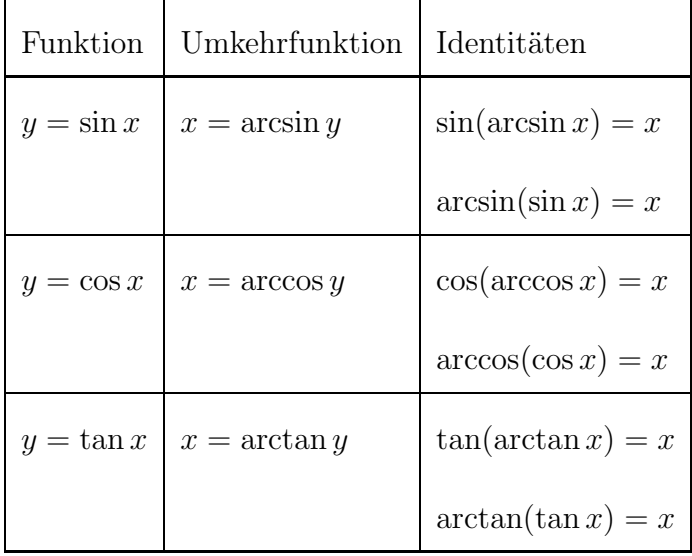

# 4 Vektoren

# 4.1 Grundlagen

Im Rahmen der Geometrie treten Vektoren als gerichtete Strecken auf.

### Vektor  $\vec{a}$

Ein Vektor ist gekennzeichnet durch

- Richtung

 $\vec{a}$ 

- Betrag ( = Länge = Norm)  $a = |\vec{a}|$ 

(In der mathematischen Literatur wird die Norm oft auch als  $\|\vec{a}\|$  geschrieben.)

Alternative Schreibweisen für den Vektor  $\vec{a}$ :  $\vec{a} \equiv \underline{a} \equiv \mathbf{a}$ 

## Gleichheit von zwei Vektoren

Zwei Vektoren  $\vec{a}$  und  $\vec{b}$  heißen genau dann gleich, wenn Betrag und Richtung übereinstimmen.

 $\vec{a}$ || $\vec{b}$  $\vec{b}$  und  $|\vec{a}| = |\vec{b}| \Rightarrow \vec{a} = \vec{b}$ 

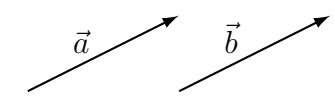

Es ist nicht erforderlich, dass Anfangs- und Endpunkte zweier "gleicher" Vektoren übereinstimmen. Die Vektoren sind im Raum frei (parallel) verschiebbar. Man spricht daher auch von freien Vektoren.

### Ortsvektoren

Um Punkte im Raum durch einen Vektor eindeutig zu kennzeichnen, führt man Ortsvektoren ein, deren Anfangspunkte (z.B. am Ursprung des Koordinatensystems) festgelegt sind. Ortsvektoren sind nicht frei im Raum verschiebbar.

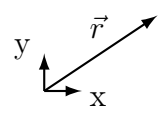

# Addition

Bei der Addition der Vektoren  $\vec{a}$  und  $\vec{b}$  wird der Anfangspunkt von  $\vec{b}$  durch Parallelverschiebung an den Endpunkt von  $\vec{a}$  gesetzt. Der resultierende Vektor, der vom Anfangspunkt von  $\vec{a}$  zum Endpunkt von  $\vec{b}$  zeigt, ist gleich der Vektorsumme  $\vec{a} + \vec{b}$ . Vertauscht man bei der Addition die beiden Vektoren  $\vec{a}$  und  $\vec{b}$ , so erhält man den gleichen Summenvektor.

$$
\vec{a}+\vec{b}=\vec{b}+\vec{a}
$$

$$
\vec{a} \neq + \frac{\vec{b}}{\phantom{0}} = \frac{\vec{a} \neq -\vec{b}}{\vec{a} + \vec{b}}
$$

Dreiecksungleichung:  $|\vec{a} + \vec{b}| \leq |\vec{a}| + |\vec{b}|$ 

## Subtraktion

Die Subtraktion  $\vec{a} - \vec{b}$  ist definiert als Addition des zu  $\vec{b}$  antiparallelen Vektors − $\vec{b}$ .

$$
\vec{a} - \vec{b} = \vec{a} + (-\vec{b})
$$

# Nullvektor

Die Vektordifferenz $\vec{a} - \vec{a}$  bezeichnet man als Nullvektor  $\vec{a} - \vec{a} = \vec{0}$ oder  $\vec{a} - \vec{a} = 0$ . Der Nullvektor hat den Betrag 0 und ist richtungslos.

Im Rahmen der Vektorrechnung definiert man verschiedene "Multiplikationen". Die Multiplikation zwischen einer Zahl (bzw. einer skalaren Funktion) und einem Vektor liefert wieder einen Vektor.

### Multiplikation mit einer Zahl λ

Unter dem Produkt einer reellen Zahl  $\lambda$  mit einem Vektor  $\vec{a}$  versteht man einen Vektor, dessen Betrag gleich  $|\lambda||\vec{a}|$  ist und dessen Richtung gleich der Richtung von  $\vec{a}$  ist, bzw. entgegengesetzt zur Richtung von  $\vec{a}$  ist, falls  $\lambda$  negativ ist.

Es gilt:  $\lambda(\vec{a} + \vec{b}) = \lambda \vec{a} + \lambda \vec{b}$ ,  $(\lambda + \mu)\vec{a} = \lambda \vec{a} + \mu \vec{a}$ 

# 4.2 Beispiele aus der Physik

### Massenpunkt

Ort: Ortsvektor  $\vec{r}$ , Geschwindigkeit:  $\vec{v}$ , Beschleunigung:  $\vec{a}$ 

Impuls:  $\vec{v} = m\vec{v}$ 

In der Physik sind Vektoren oft dimensionsbehaftet. Beispiel:  $|\vec{v}| = 10 \text{ m/s}$ 

### Kräfte

Kräfte werden durch Vektoren beschrieben.

Zusammensetzung von Kräften:  $\vec{F} = \vec{F}_1 + \vec{F}_2$ 

# Feldstärken

elektrisches Feld:  $\vec{E}$ , magnetisches Feld:  $\vec{B}$ 

# 4.3 Komponentendarstellung

In praktischen Anwendungen ist es sehr nützlich, alle Vektoren durch eine Entwicklung nach Basisvektoren, deren Lage im Raum bekannt ist, darzustellen. Eine solche Darstellung ist für dreidimensionale Vektoren eindeutig, wenn man drei zueinander senkrechte Einheitsvektoren  $\vec{e}_1, \vec{e}_2, \vec{e}_3$  verwendet. Wir betrachten hier den Fall, dass diese Einheitsvektoren in die Richtungen der x-, y-, bzw. z-Achse eines kartesischen Koordinatensystems zeigen.

 $\vec{e}_1 \equiv \vec{e}_x$ ,  $\vec{e}_2 \equiv \vec{e}_y$ ,  $\vec{e}_3 \equiv \vec{e}_z$ 

Bemerkung: Die Vektoren  $\vec{e}_x, \vec{e}_y, \vec{e}_z$  werden in der Literatur teilweise auch mit  $\vec{i}, \vec{j}, \vec{k}$  bezeichnet.

Jeder Vektor  $\vec{a}$  ist mit Hilfe dieser Einheitsvektoren eindeutig darstellbar.

$$
\vec{a} = a_1 \vec{e}_1 + a_2 \vec{e}_2 + a_3 \vec{e}_3 = \sum_{i=1}^{3} a_i \vec{e}_i
$$

bzw. in anderer Notation

$$
\vec{a} = a_x \vec{e}_x + a_y \vec{e}_y + a_z \vec{e}_z
$$

Da diese Zerlegung eindeutig ist, ist jeder Vektor durch die Angabe seiner Komponenten  $a_1, a_2$  und  $a_3$  festgelegt. Man schreibt

$$
\vec{a} = \begin{pmatrix} a_1 \\ a_2 \\ a_3 \end{pmatrix}
$$
 Spaltenvektor, oder 
$$
\vec{a} = (a_1, a_2, a_3)
$$
Zeilenvektor.

### Einheitsvektoren in Komponentenschreibweise

$$
\vec{e}_1 = \begin{pmatrix} 1 \\ 0 \\ 0 \end{pmatrix}, \qquad \vec{e}_2 = \begin{pmatrix} 0 \\ 1 \\ 0 \end{pmatrix}, \qquad \vec{e}_3 = \begin{pmatrix} 0 \\ 0 \\ 1 \end{pmatrix}
$$

Ortsvektor

$$
\vec{r} = \begin{pmatrix} r_1 \\ r_2 \\ r_3 \end{pmatrix} \equiv \begin{pmatrix} x \\ y \\ z \end{pmatrix}
$$

### Addition

$$
\vec{a} + \vec{b} = \begin{pmatrix} a_1 \\ a_2 \\ a_3 \end{pmatrix} + \begin{pmatrix} b_1 \\ b_2 \\ b_3 \end{pmatrix} = \begin{pmatrix} a_1 + b_1 \\ a_2 + b_2 \\ a_3 + b_3 \end{pmatrix}
$$

# Multiplikation

$$
\lambda \vec{a} = \begin{pmatrix} \lambda a_1 \\ \lambda a_2 \\ \lambda a_3 \end{pmatrix}
$$

# 4.4 Skalarprodukt

Das Skalarprodukt (Inneres Produkt, Punktprodukt) zwischen zwei Vektoren liefert eine Zahl (Skalar).

Als Skalarprodukt zwischen zwei Vektoren  $\vec{a}$  und  $\vec{b}$  definiert man

 $\vec{a} \cdot \vec{b} = |\vec{a}| |\vec{b}| \cos(\varphi)$ ,

wobei  $\varphi$  der von  $\vec{a}$  und  $\vec{b}$  eingeschlossene Winkel ist.

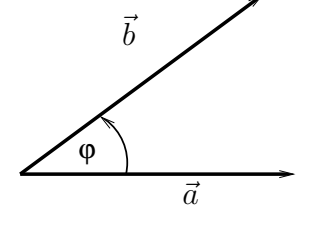

### Geometrische Bedeutung

 $\vec{a} \cdot \vec{b}$ : - Anteil von  $\vec{b}$  in Richtung von  $\vec{a}$  multipliziert mit  $|\vec{a}|$ bzw.

- Anteil von  $\vec{a}$  in Richtung von  $\vec{b}$  multipliziert mit  $|\vec{b}|$ 

### Rechenregeln

$$
\vec{a} \cdot \vec{b} = \vec{b} \cdot \vec{a}
$$
\n
$$
\vec{a} \cdot (\vec{b} + \vec{c}) = \vec{a} \cdot \vec{b} + \vec{a} \cdot \vec{c}, \qquad \lambda(\vec{a} \cdot \vec{b}) = (\lambda \vec{a}) \cdot \vec{b} = \vec{a} \cdot (\lambda \vec{b})
$$

### Einheitsvektoren

$$
\vec{e_i} \cdot \vec{e_j} = \delta_{i,j} \qquad \text{mit dem Kronecker-Delta} \qquad \delta_{i,j} = \begin{cases} 1 & \text{für} \quad i = j \\ 0 & \text{für} \quad i \neq j \end{cases}
$$

 $\vec{e}_1, \vec{e}_2, \vec{e}_3$  bzw.  $\vec{e}_x, \vec{e}_y, \vec{e}_z$  bilden ein "orthogonales Dreibein".

Die Komponenten  $a_1, a_2, a_3$  ergeben sich aus  $\vec{a}$  durch Projektionen auf die entsprechenden Einheitsvektoren.

$$
a_i = \vec{a} \cdot \vec{e}_i
$$

### Komponentendarstellung des Skalarproduktes

$$
\vec{a} \cdot \vec{b} = \sum_{i=1}^{3} a_i \vec{e}_i \cdot \sum_{j=1}^{3} b_j \vec{e}_j = \sum_{i=1}^{3} \sum_{j=1}^{3} a_i b_j \underbrace{\vec{e}_i \cdot \vec{e}_j}_{\delta_{i,j}} = \sum_{i=1}^{3} a_i b_i = a_1 b_1 + a_2 b_2 + a_3 b_3
$$
\n
$$
\vec{a} \cdot \vec{b} = a_1 b_1 + a_2 b_2 + a_3 b_3
$$

### Eigenschaften

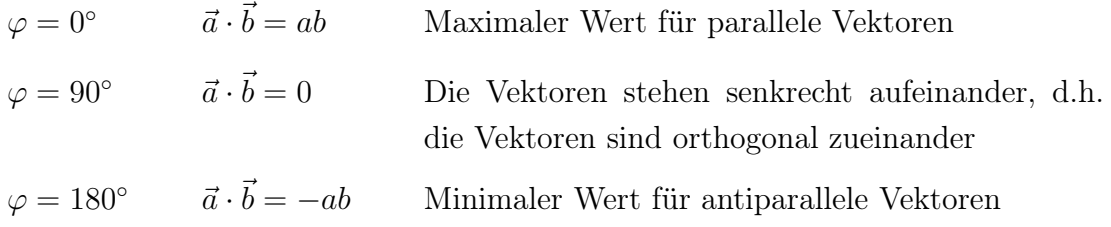

#### Betrag (Länge, Norm ) eines Vektors

$$
\vec{a} \cdot \vec{a} = a^2 \qquad \rightarrow \qquad a = \sqrt{\vec{a} \cdot \vec{a}}
$$

#### Kosinussatz

 $c^2 = a^2 + b^2 - 2ab \cos \gamma$  in einem beliebigen Dreieck

Beweis mittels Vektoren und Skalarprodukt

### Beispiele aus der Physik

kinetische Energie:  $E =$ m 2  $\vec{v}^{\,2}$ Leistung:  $P = \vec{F} \cdot \vec{v}$ 

# 4.5 Vektorprodukt

Das Vektorprodukt (äußeres Produkt, Kreuzprodukt) liefert als Resultat einen Vektor.

Als Vektorprodukt zwischen zwei Vektoren $\vec{a}$  und  $\vec{b}$  definiert man

 $\vec{a} \times \vec{b} = |\vec{a}||\vec{b}| \sin(\varphi) \vec{e}$ wobei  $\vec{e}$  ein Einheitsvektor ist, der sowohl senkrecht auf  $\vec{a}$ als auch senkrecht auf  $\vec{b}$  steht. Dabei bilden  $\vec{a}, \vec{b}$  und  $\vec{e}$  ein Rechtssystem.

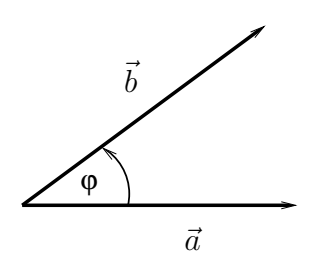

" $\varphi$ zählt von $\vec{a}$ nach  $\vec{b}^u$ 

### Rechenregeln

$$
\begin{array}{|c|c|}\n\hline\n\vec{a} \times \vec{b} = -\vec{b} \times \vec{a} \\
\vec{a} \times (\vec{b} + \vec{c}) = \vec{a} \times \vec{b} + \vec{a} \times \vec{c}, \qquad \lambda(\vec{a} \times \vec{b}) = (\lambda \vec{a}) \times \vec{b} = \vec{a} \times (\lambda \vec{b})\n\hline\n\end{array}
$$

### Eigenschaften

- 1)  $|\vec{a} \times \vec{b}| = 0$  für  $\vec{a}, \vec{b}$  parallel, bzw. antiparallel
- 2)  $|\vec{a} \times \vec{b}| = ab$  für  $\vec{a} \perp \vec{b}$
- 3) Der Betrag  $|\vec{a} \times \vec{b}|$  entspricht der Fläche des aus  $\vec{a}$  und  $\vec{b}$  gebildeten Parallelogramms.

### Komponentendarstellung

Mit der Komponentendarstellung von  $\vec{a}$  und  $\vec{b}$  erhält man

$$
\vec{a} \times \vec{b} = (a_1\vec{e}_1 + a_2\vec{e}_2 + a_3\vec{e}_3) \times (b_1\vec{e}_1 + b_2\vec{e}_2 + b_3\vec{e}_3).
$$

Unter Verwendung der Eigenschaften der Einheitsvektoren

 $\vec{e}_1 \times \vec{e}_2 = \vec{e}_3,$   $\vec{e}_2 \times \vec{e}_3 = \vec{e}_1,$   $\vec{e}_3 \times \vec{e}_1 = \vec{e}_2,$  $\vec{e}_2 \times \vec{e}_1 = -\vec{e}_3,$   $\vec{e}_3 \times \vec{e}_2 = -\vec{e}_1,$   $\vec{e}_1 \times \vec{e}_3 = -\vec{e}_2,$  $\vec{e}_1 \times \vec{e}_1 = \vec{0}, \qquad \vec{e}_2 \times \vec{e}_2 = \vec{0}, \qquad \vec{e}_3 \times \vec{e}_3 = \vec{0},$ 

erhält man nach dem Ausmultiplizieren die folgende Darstellung des Vektorproduktes

$$
\vec{a} \times \vec{b} = \begin{pmatrix} a_2b_3 - a_3b_2 \\ a_3b_1 - a_1b_3 \\ a_1b_2 - a_2b_1 \end{pmatrix}.
$$

#### Mehrfache Produkte

 $\vec{a} \times (\vec{b} \times \vec{c}) = (\vec{a} \cdot \vec{c}) \vec{b} - (\vec{a} \cdot \vec{b}) \vec{c}$  $\vec{a} \times (\vec{b} \times \vec{c}) \neq (\vec{a} \times \vec{b}) \times \vec{c}$  nicht assoziativ!  $(\vec{a} \times \vec{b}) \cdot (\vec{c} \times \vec{d}) = (\vec{a} \cdot \vec{c}) \cdot (\vec{b} \cdot \vec{d}) - (\vec{a} \cdot \vec{d}) \cdot (\vec{b} \cdot \vec{c})$ Spatprodukt:  $\vec{a} \cdot (\vec{b} \times \vec{c}) = \vec{b} \cdot (\vec{c} \times \vec{a}) = \vec{c} \cdot (\vec{a} \times \vec{b})$ 

 $|\vec{a} \cdot (\vec{b} \times \vec{c})|$  = Volumen des von  $\vec{a}$ ,  $\vec{b}$  und  $\vec{c}$  aufgespannten Parallel-Epipeds/Spats.

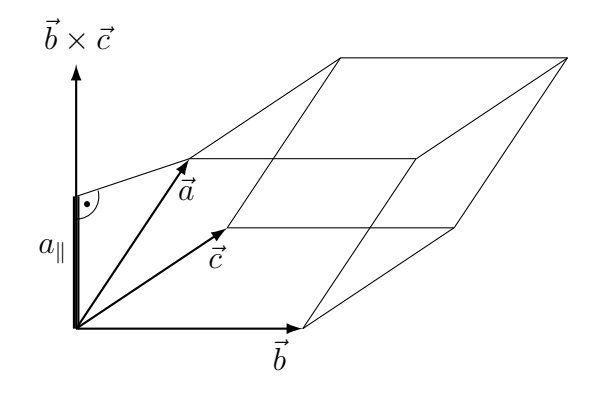

# Beispiele aus der Physik

Drehimpuls:  $\vec{L} = \vec{r} \times \vec{p}$ , Drehmoment:  $\vec{M} = \vec{r} \times \vec{F}$ Lorentzkraft:  $\vec{F}_L = e \vec{v} \times \vec{B}$ Poynting-Vektor:  $\vec{S} = \frac{1}{10}$  $\frac{1}{\mu_0}\vec{E}\times\vec{B}$ 

# 4.6 Vektorwertige Funktionen

# Beispiele aus der Physik

Ort eines Massenpunktes als Funktion der Zeit:  $\vec{r}(t)$ Gravitationskraft als Funktion des Ortes:  $\vec{F}(\vec{r})$ Elektrisches Feld als Funktion des Ortes und der Zeit:  $\vec{E}(\vec{r}, t)$ 

# 5 Matrizen, lineare Gleichungssysteme

# 5.1 Matrizen

$$
m \times n \text{-Matrix:} \qquad A = \begin{pmatrix} A_{11} & A_{12} & A_{13} & \cdots & A_{1n} \\ A_{21} & A_{22} & A_{23} & \cdots & A_{2n} \\ A_{31} & A_{32} & A_{33} & \cdots & A_{3n} \\ \vdots & \vdots & \vdots & \ddots & \vdots \\ A_{m1} & A_{m2} & A_{m3} & \cdots & A_{mn} \end{pmatrix} = (A_{ij})
$$

Matrix-Elemente  $A_{ij}$ ,  $i = 1, \ldots, m$ ,  $j = 1, \ldots, n$ 

### Spezialfälle:

Zeilenvektor = 
$$
1 \times n
$$
-Matrix:  $v = \begin{pmatrix} v_1 & v_2 & v_3 & \dots & v_n \end{pmatrix}$   
\nSpaltenvektor =  $m \times 1$ -Matrix:  $w = \begin{pmatrix} w_1 \\ w_2 \\ w_3 \\ \vdots \\ w_m \end{pmatrix}$ 

quadratische Matrix: für  $m=n$ 

Diagonalelemente:  $A_{ii}, i = 1, ..., n$ 

Einheitsmatrix: 
$$
I \equiv 1 = \begin{pmatrix} 1 & 0 & 0 & \cdots & 0 \\ 0 & 1 & 0 & \cdots & 0 \\ 0 & 0 & 1 & \cdots & 0 \\ \vdots & \vdots & \vdots & \ddots & \vdots \\ 0 & 0 & 0 & \cdots & 1 \end{pmatrix} = (\delta_{ij})
$$

# Beispiele aus der Physik

Trägheitstensor:  $\mathbf{\Theta} = (\Theta_{ij}), \quad i, j = 1, 2, 3, \quad \vec{L} = \mathbf{\Theta} \cdot \vec{\omega}$ Polarisationstensor:  $\boldsymbol{\chi} = (\chi_{ij}), \quad i, j = 1, 2, 3, \qquad \vec{P} = \boldsymbol{\chi} \cdot \vec{E}$ 

# 5.2 Lineare Abbildungen

Drehung eines Vektors in der Ebene um den Winkel  $\alpha$ :  $\vec{a} \rightarrow \vec{a}'$ 

 $a'_1 = \cos \alpha \cdot a_1 - \sin \alpha \cdot a_2$  $a'_2 = \sin \alpha \cdot a_1 + \cos \alpha \cdot a_2$ 

in Matrix-Schreibweise:

$$
\begin{pmatrix} a_1' \\ a_2' \end{pmatrix} = \begin{pmatrix} \cos \alpha & -\sin \alpha \\ \sin \alpha & \cos \alpha \end{pmatrix} \cdot \begin{pmatrix} a_1 \\ a_2 \end{pmatrix}
$$

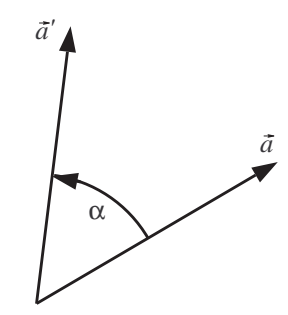

Verallgemeinerung: **lineare Abbildungen**  $\vec{v} \rightarrow \vec{v}' = A \cdot \vec{v}$  mit einer Matrix A  $\vec{v}' = (v'_i), \quad i = 1, ..., m, \qquad \vec{v} = (v_j), \quad j = 1, ..., n, \qquad m \times n$ -Matrix  $A = (A_{ij})$ Linearität:  $A \cdot (\vec{a} + \vec{b}) = A \cdot \vec{a} + A \cdot \vec{b}$ ,  $A \cdot (\lambda \vec{a}) = \lambda A \cdot \vec{a}$ 

Bsp.: Spiegelung, Streckung, Scherung

Es gilt: jede lineare Abbildung lässt sich auf diese Weise durch Matrizen darstellen.

# 5.3 Rechnen mit Matrizen

Addition:  $C = A + B$ ,  $C_{ij} = A_{ij} + B_{ij}$ ,  $(A \text{ und } B \text{ haben gleiche Dimension } m \times n)$ Multiplikation mit einer Zahl:  $\lambda A$ ,  $\lambda \in \mathbb{R}$ ,  $(\lambda A)_{ij} = \lambda A_{ij}$ 

Es gilt:

$$
A + B = B + A
$$
 (kommutativ)  
\n
$$
(A + B) + C = A + (B + C)
$$
 (associativ)  
\n
$$
\lambda(A + B) = \lambda A + \lambda B
$$
 (distributiv)  
\n
$$
(\lambda + \mu)A = \lambda A + \mu A
$$
 (distributiv)  
\n
$$
\lambda(\mu A) = (\lambda \mu)A
$$

### Matrizenmultiplikation

Hintereinanderausführung von linearen Abbildungen:  $\vec{v}' = B \cdot \vec{v}$ ,  $\vec{v}'' = A \cdot \vec{v}'$ mit

$$
\vec{v}'' = (v_i''), \quad i = 1, \dots, l, \qquad \vec{v}' = (v_j'), \quad j = 1, \dots, m, \qquad \vec{v} = (v_k), \quad k = 1, \dots, n,
$$
  

$$
l \times m
$$
-Matrix  $A = (A_{ij}), \qquad m \times n$ -Matrix  $B = (B_{jk})$ 

Dann ist  $\vec{v}'' = C \cdot \vec{v}$ 

mit einer  $l \times n$ -Matrix C mit Matrixelementen  $C_{ik} = \sum$ 

 $\text{Matrixemultiplication:}\label{def:matrix}$ 

$$
C = A \cdot B, \qquad C_{ik} = \sum_{j} A_{ij} B_{jk}
$$

j

 $A_{ij}B_{jk}.$ 

 $C_{ik} = (i$ -te Zeile von A) mal (k-te Spalte von B)

Die Dimensionen müssen passen:  $l \times m$ -Matrix ·  $m \times n$ -Matrix Beispiele:

$$
\begin{pmatrix}\nC_{11} & C_{12} \\
C_{21} & C_{22} \\
C_{31} & C_{32}\n\end{pmatrix} = \begin{pmatrix}\nA_{11} & A_{12} & A_{13} & A_{14} \\
A_{21} & A_{22} & A_{23} & A_{24} \\
A_{31} & A_{32} & A_{33} & A_{34}\n\end{pmatrix} \begin{pmatrix}\nB_{11} & B_{12} \\
B_{21} & B_{22} \\
B_{31} & B_{32} \\
B_{41} & B_{42}\n\end{pmatrix}
$$
\n
$$
\begin{pmatrix}\nC_{11} & C_{12} \\
C_{21} & C_{22} \\
C_{31} & C_{32}\n\end{pmatrix} = \begin{pmatrix}\nA_{11} & A_{12} & A_{13} & A_{14} \\
A_{21} & A_{22} & A_{23} & A_{24} \\
A_{31} & A_{32} & A_{33} & A_{34}\n\end{pmatrix} \begin{pmatrix}\nB_{11} & B_{12} \\
B_{21} & B_{22} \\
B_{31} & B_{32} \\
B_{31} & B_{32} \\
B_{41} & B_{42}\n\end{pmatrix}
$$

Spezialfälle:

 $Matrix · Spallowektor = Spaltenvektor$ 

 $Zeilenvektor \cdot Matrix = Zeilenvektor$ 

 $Zeilenvektor - Spaltenvektor = Skalarprodukt$  der Vektoren

Es gilt:

 $A \cdot B \neq B \cdot A$  im Allgemeinen, (nicht kommutativ!)  $(A \cdot B) \cdot C = A \cdot (B \cdot C)$  (assoziativ)  $(A + B) \cdot C = A \cdot C + B \cdot C$  (distributiv)  $A \cdot (B + C) = A \cdot B + A \cdot C$  (distributiv)  $(\lambda A) \cdot B = A \cdot (\lambda B) = \lambda (A \cdot B), \quad \lambda \in \mathbb{R}$  $I \cdot A = A$ ,  $A \cdot I = A$ , Multiplikation mit Einheitsmatrizen

Oft wird das Produktzeichen weggelassen:  $AB = A \cdot B$ 

**Transposition:**  $A \to A^T$ ,  $(A^T)_{ij} = A_{ji}$  $A = m \times n$ -Matrix  $\Rightarrow A^T = n \times m$ -Matrix  $Es$  gilt:  $(T)^T = A, \qquad (AB)^T = B^T A^T$ 

Für quadratische Matrizen: A heißt symmetrisch ⇔  $A^T = A$ A heißt antisymmetrisch  $\Leftrightarrow$   $A^T = -A$ 

### Inverse Matrix

Sei  $A$  eine quadratische  $n \times n$ -Matrix.

A heißt invertierbar oder regulär, falls es eine  $n \times n$ -Matrix  $A^{-1}$  gibt, so dass  $A^{-1} \cdot A = A \cdot A^{-1} = I$ 

gilt.  $A^{-1}$  ist dann eindeutig und heißt **inverse Matrix** oder Inverse von A. Wenn A nicht invertierbar ist, heißt sie singulär.

Es gilt:

$$
(A \cdot B)^{-1} = B^{-1} \cdot A^{-1}
$$

$$
(AT)^{-1} = (A-1)T
$$

$$
(\lambda A)^{-1} = \lambda^{-1} A^{-1}, \qquad \lambda \in \mathbb{R}, \lambda \neq 0
$$

### Determinante

$$
A = \begin{pmatrix} a & b \\ c & d \end{pmatrix} \longrightarrow \det A = ad - bc
$$
  

$$
A = \begin{pmatrix} a & b & c \\ d & e & f \\ g & h & p \end{pmatrix} \longrightarrow \det A = aep + bfg + cdh - afh - bdp - ceg
$$

Rekursive Berechnung mit dem Laplaceschen Entwicklungssatz

Speziell: Entwicklung einer  $n \times n$ -Determinante nach der ersten Zeile:

det  $A=\sum_{n=1}^{\infty}$  $j=1$  $(-1)^{1+j}A_{1j} \cdot \det A_{(1j)},$  wobei  $A_{(1j)}$  die  $(n-1) \times (n-1)$ -Untermatrix von A ist, die durch Streichen der ersten Zeile und der j-ten Spalte entsteht.

A invertierbar  $\iff$  det  $A \neq 0$ 

Es gilt:

 $\det(A \cdot B) = (\det A)(\det B)$  $\det(A^{-1}) = (\det A)^{-1}$  $\det(A^T) = \det A$  $\det(\lambda A) = \lambda^n \det A, \qquad \lambda \in \mathbb{R}$ 

# 5.4 Lineare Gleichungssysteme

Lineares Gleichungssystem (LGS) aus  $m$  Gleichungen für  $n$  Unbekannte  $x_i$ :

 $a_{11}x_1 + a_{12}x_2 + \ldots + a_{1n}x_n = b_1$  $a_{21}x_1 + a_{22}x_2 + \ldots + a_{2n}x_n = b_2$  $\vdots$  = :  $a_{m1}x_1 + a_{m2}x_2 + \ldots + a_{mn}x_n = b_m$ 

Matrixschreibweise:  $A \cdot \vec{x} = \vec{b}$ , gesucht ist der Lösungsvektor  $\vec{x}$ 

homogenes LGS:  $A \cdot \vec{x} = \vec{0}$ 

Drei mögliche Fälle:

(1) es gibt keine Lösung

 $(2)$  es gibt einen eindeutigen Lösungsvektor  $\vec{x}$ 

(3) es gibt unendlich viele Lösungen

Jede Lösung kann zerlegt werden als  $\vec{x} = \vec{x}_0 + \vec{y}$ , wobei  $\vec{x}_0$  eine spezielle Lösung des LGS  $A \cdot \vec{x} = \vec{b}$ ist und  $\vec{y}$ eine Lösung des zugehörigen homogenen LGS  $\ A \cdot \vec{y} = \vec{0}.$ 

Das homogene LGS  $A \cdot \vec{y} = \vec{0}$  besitzt immer die triviale Lösung  $\vec{y} = \vec{0}$ . Entweder ist dies die einzige Lösung, oder es gibt unendlich viele.

Falls  $m < n$  (weniger Gleichungen als Unbekannte), hat das homogene LGS unendlich viele Lösungen.

### Quadratische LGS

Spezialfall  $m = n$ : das  $n \times n$ -LGS  $A \cdot \vec{x} = \vec{b}$  ist genau dann eindeutig lösbar, wenn A invertierbar ist. In diesem Fall ist  $\vec{x} = A^{-1} \cdot \vec{b}$ .

#### Gaußsches Eliminationsverfahren

(a) quadratisch, regulär

Wir betrachten ein quadratisches LGS  $(m = n)$  mit einer Koeffizientenmatrix A, die invertierbar sein soll. Das Gaußsche Eliminationsverfahren ist eine praktische Methode, den Lösungsvektor  $\vec{x}$  zu finden.

Man definiert die erweiterte Matrix  $(A, b)$  durch Anfügen des Vektors  $\vec{b}$  zur Matrix  $A$  als letzte Spalte.  $(A, b)$  ist also eine  $n \times (n + 1)$ -Matrix:

$$
(A, b) = \begin{pmatrix} a_{11} & a_{12} & \cdots & a_{1n} & b_1 \\ a_{21} & a_{22} & \cdots & a_{2n} & b_2 \\ \vdots & \vdots & \ddots & \vdots & \vdots \\ a_{n1} & a_{n2} & \cdots & a_{nn} & b_n \end{pmatrix}
$$

Die erweiterte Matrix kann nun durch elementaren Zeilenumformungen,

- Addition eines Vielfachen einer Zeile zu einer anderen Zeile,

- Vertauschen zweier Zeilen,

auf folgende Zeilen-Stufen-Form gebracht werden:

$$
(A',b') = \begin{pmatrix} a'_{11} & a'_{12} & a'_{13} & \cdots & a'_{1n} & b'_{1} \\ 0 & a'_{22} & a'_{23} & \cdots & a'_{2n} & b'_{2} \\ 0 & 0 & a'_{33} & \cdots & a'_{3n} & b'_{3} \\ \vdots & \vdots & \vdots & \ddots & \vdots & \vdots \\ 0 & 0 & 0 & \cdots & a'_{nn} & b'_{n} \end{pmatrix}
$$

mit nichtverschwindenden Diagonalelementen  $a'_{kk} \neq 0$ .

Die gesuchten Unbekannten  $x_i$  erhält man durch Rückwärts-Substitution:

$$
a'_{nn}x_n = b'_n \Rightarrow x_n = \frac{b'_n}{a'_{nn}}
$$
  

$$
a'_{(n-1)(n-1)}x_{n-1} + a'_{(n-1)n}x_n = b'_{n-1} \Rightarrow x_{n-1} = \frac{1}{a'_{(n-1)(n-1)}}(b'_{n-1} - a'_{(n-1)n}x_n)
$$

etc.

### (b) allgemeiner Fall

A sei eine  $m \times n$ -Matrix. Die erweiterte Matrix  $(A, b)$  ist eine  $m \times (n + 1)$ -Matrix

Es gibt verschiedene Wege zur Untersuchung der Lösbarkeit und der Lösungen des LGS. Einer davon geht folgendermaßen.

Durch elementare Zeilenumformungen und Spaltenvertauschungen kann (A, b) auf die Gestalt

$$
(A', b') = \begin{pmatrix} a'_{11} & a'_{12} & a'_{13} & \cdots & a'_{1r} & \cdots & a'_{1n} & b'_{1} \\ 0 & a'_{22} & a'_{23} & \cdots & a'_{2r} & & \vdots & b'_{2} \\ 0 & 0 & a'_{33} & \cdots & a'_{3r} & & \vdots & b'_{3} \\ \vdots & \vdots & \vdots & \ddots & \vdots & & \vdots & \vdots \\ 0 & 0 & 0 & \cdots & a'_{rr} & \cdots & a'_{rn} & b'_{r} \\ \vdots & \vdots & \vdots & \ddots & \vdots & & \vdots & \vdots \\ 0 & 0 & 0 & \cdots & 0 & \cdots & 0 & b'_{r+1} \\ 0 & 0 & 0 & \cdots & 0 & \cdots & 0 & b'_{m} \end{pmatrix}
$$

mit nichtverschwindenden Elementen  $a'_{kk} \neq 0, k = 1, ..., r$ , gebracht werden.

Im Fall von Spaltenvertauschungen müssen die zugehörigen Unbekannten  $x_i$  entsprechend umnummeriert werden. Wir schreiben das resultierende LGS als  $A' \cdot \vec{x}' = \vec{b}'$ .

Dann gilt Folgendes:

- Falls eines der Elemente  $b'_j \neq 0$ , für  $r + 1 \leq j \leq m$ , ist das LGS nicht lösbar.

Falls das LGS lösbar ist,

- können die  $n-r$  Unbekannten  $x'_{r+1}, \ldots, x'_n$  als Parameter frei gewählt werden,
- lassen sich die Unbekannten  $x'_1, \ldots, x'_r$  durch Rückwärts-Substitution berechnen.

# 6 Komplexe Zahlen

# 6.1 Grundlagen

 $\mbox{Die imaginäre Einheit}$ i ist charakterisiert durch: Die Gleichung  $x^2 = -1$  hat zwei Lösungen:  $x_1 = i$ ,  $x_2 = -i$ . Komplexe Zahlen:  $z = a + i b, \quad z \in \mathbb{C}$ Realteil:  $\Re(z) = a$ , Imaginärteil:  $\Im(z) = b$ Komplex-Konjugation:  $\bar{z} \equiv z^* = a - i b$  $z\overline{z} = a^2 + b^2$ Betrag:  $|z| = \sqrt{z\overline{z}} = \sqrt{a^2 + b^2}$  $\Re(z) = \frac{1}{2}(z + \bar{z}), \qquad \Im(z) = \frac{1}{2i}(z - \bar{z})$ 

#### Rechenregeln

$$
(a + i b)(c + i d) = (ac - bd) + i (bc + ad)
$$
  

$$
\frac{1}{a + ib} = \frac{a - ib}{a^2 + b^2} \quad \text{bzw.} \quad z^{-1} = \frac{\overline{z}}{|z|^2}
$$
  

$$
|z_1 z_2| = |z_1||z_2| \qquad |z^{-1}| = |z|^{-1}
$$

# 6.2 Polardarstellung

Komplexe Zahlen können in der Gaußschen Zahlenebene dargestellt werden:

*Im(z)*

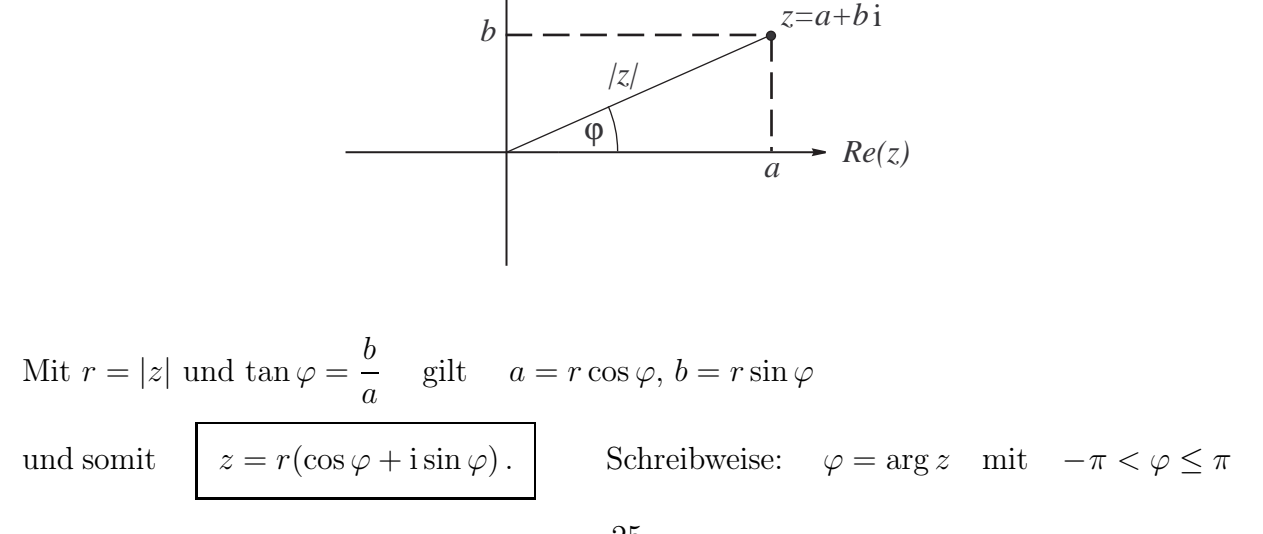

$$
i^2 = -1, \qquad i = \sqrt{\phantom{a}}
$$

$$
i=\sqrt{-1}\,.
$$

25

# 6.3 Euler'sche Formel

Eine der wichtigsten Beziehungen ist die Euler'sche Formel:

 $e^{i\varphi} = \cos\varphi + i\sin\varphi$ . Es ist:  $e^{-i\varphi} = \cos \varphi - i \sin \varphi$ ,  $|e^{i\varphi}| = 1$ ,  $\cos \varphi =$ 1 2  $(e^{i\varphi} + e^{-i\varphi}), \qquad \sin \varphi =$ 1  $2i$  $(e^{i\varphi} - e^{-i\varphi}).$ 

Mit der Euler'schen Formel lautet die Polardarstellung:

# $i\varphi$ .

# 6.4 Fundamentalsatz der Algebra

Die besondere Wichtigkeit der komplexen Zahlen liegt begründet im Fundamentalsatz der Algebra. Dieser besagt, dass im Bereich der komplexen Zahlen jedes nicht-konstante Polynom vom Grad n mindestens eine Nullstelle hat, d. h. die Gleichung

$$
x^n + a_{n-1}x^{n-1} + \ldots + a_1x + a_0 = 0
$$

hat mindestens eine Lösung  $x_0 \in \mathbb{C}$ . Weiterhin gilt, dass das Polynom in Linearfaktoren zerfällt:

$$
x^{n} + a_{n-1}x^{n-1} + \ldots + a_{1}x + a_{0} = (x - x_{1})(x - x_{2})\cdots (x - x_{n}), \qquad x_{1}, \ldots, x_{n} \in \mathbb{C}.
$$

Im Bereich der rellen Zahlen gilt dies nicht.

# 6.5 Anwendungen in der Physik

Harmonische Schwingungen von der Form  $x(t) = a \cos(\omega t + \phi_0)$  können in verschiedenen Kontexten vorteilhaft in komplexer Schreibweise dargestellt werden:

 $x(t) = A e^{-i\omega t}$  mit  $A = a e^{-i\phi_0}$ .

Physikalisch relevant ist der Realteil  $\Re(x(t)) = a \cos(\omega t + \phi_0)$ .

Die komplexe Schreibweise vereinfacht Rechnungen, in denen Schwingungen überlagert werden.

In gleicher Weise stellt man ebene Wellen komplex dar:

 $\psi(x,t) = A e^{i(kx - \omega t)}$  oder  $\psi(\vec{r},t) = A e^{i(\vec{k}\cdot\vec{r}-\omega t)}$ 

# 7 Elemente der Differenzialrechnung

# 7.1 Geschwindigkeit, Beschleunigung

Ort als Funktion der Zeit:  $x(t)$ Gleichförmige Bewegung:  $x(t) = x_0 + vt \implies v =$  $\Delta x$  $\Delta t$ Beliebige Bewegung:  $x(t)$ , Geschwindigkeit  $v(t) = \lim_{\Delta t \to 0}$  $\Delta x$  $\Delta t$ =  $dx$  $\mathrm{d}t$ Beschleunigung  $a(t) = \frac{dv}{dt}$  $dt$ 

In der Physik verwendet man für Ableitungen nach x oft die Notation

$$
f'(x) = \frac{\mathrm{d}f}{\mathrm{d}x}
$$

und für Ableitungen nach der Zeit

$$
\dot{x} = \frac{dx}{dt}, \qquad \dot{v} = \frac{dv}{dt}, \qquad \text{etc.}
$$

# 7.2 Ableitungen der elementaren Funktionen

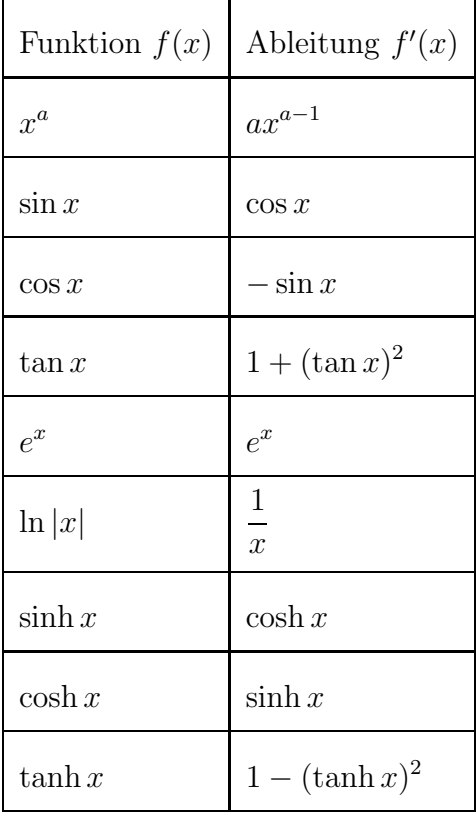

# 7.3 Rechenregeln

### Produktregel

$$
\frac{\mathrm{d}}{\mathrm{d}x}(f(x)g(x)) = f'(x)g(x) + f(x)g'(x)
$$

### Quotientenregel

$$
\frac{\mathrm{d}}{\mathrm{d}x}\frac{f(x)}{g(x)} = \frac{f'(x)g(x) - f(x)g'(x)}{g^2(x)}
$$

### Kettenregel

$$
\frac{\mathrm{d}}{\mathrm{d}x}g(f(x)) = g'(f(x)) f'(x) = \frac{\mathrm{d}g(f)}{\mathrm{d}f} \frac{\mathrm{d}f(x)}{\mathrm{d}x}
$$

### Ableitung der Umkehrfunktion

Einer Funktion  $y = f(x)$ , die für alle x aus dem Definitionsbereich eineindeutig ist, wird durch  $x = f^{-1}(y)$  eine Umkehrfunktion zugeordnet.

 $Es$  gilt:  $f^{-1}(y) = y$  bzw. f  $-1(f(x)) = x$ 

Für die Ableitung gilt:

$$
\frac{\mathrm{d}}{\mathrm{d}y}f^{-1}(y) = \frac{1}{\frac{\mathrm{d}f(x)}{\mathrm{d}x}|_{x=f^{-1}(y)}},
$$

, 
$$
\frac{dx}{dy} = \frac{1}{\frac{dy}{dx}}
$$

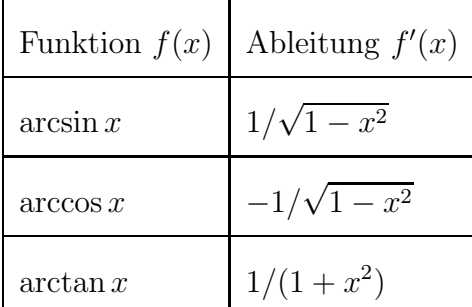

# 7.4 Taylorreihe

Unter gewissen Voraussetzungen, die hier nicht diskutiert werden sollen (insbesondere wenn alle höheren Ableitungen existieren), können Funktionen in eine Potenzreihe entwickelt werden:

$$
f(x) = \sum_{n=0}^{\infty} \frac{1}{n!} f^{(n)}(x_0) (x - x_0)^n = f(x_0) + f'(x_0)(x - x_0) + \frac{1}{2} f''(x_0)(x - x_0)^2 + \dots
$$

# 7.5 Ableitung vektorwertiger Funktionen

Die Ableitung des Vektors  $\vec{r}(t)$  nach der Variablen t ist definiert als

$$
\frac{\mathrm{d}}{\mathrm{d}t}\vec{r}(t) = \lim_{\Delta t \to 0} \frac{\vec{r}(t + \Delta t) - \vec{r}(t)}{\Delta t} .
$$

Stellt man  $\vec{r}(t)$  mit Hilfe von Basisvektoren dar, die sich zeitlich nicht ändern, so folgt mit

$$
\vec{r}(t) = x(t)\vec{e}_1 + y(t)\vec{e}_2 + z(t)\vec{e}_3
$$

aus der obigen Definition für die Ableitung

$$
\frac{\mathrm{d}}{\mathrm{d}t}\vec{r}(t) = \frac{\mathrm{d}x(t)}{\mathrm{d}t}\vec{e}_1 + \frac{\mathrm{d}y(t)}{\mathrm{d}t}\vec{e}_2 + \frac{\mathrm{d}z(t)}{\mathrm{d}t}\vec{e}_3.
$$

Bei Darstellung eines Vektors durch zeitlich konstante Basisvektoren entspricht die Ableitung des Vektors der Ableitung seiner Komponenten.

$$
\vec{r}(t) = \begin{pmatrix} x(t) \\ y(t) \\ z(t) \end{pmatrix} \qquad \qquad \rightarrow \qquad \qquad \frac{\mathrm{d}}{\mathrm{d}t} \vec{r}(t) = \begin{pmatrix} \frac{\mathrm{d}x(t)}{\mathrm{d}t} \\ \frac{\mathrm{d}y(t)}{\mathrm{d}t} \\ \frac{\mathrm{d}z(t)}{\mathrm{d}t} \end{pmatrix}
$$

# Ableitung von Produkten

Seien  $\vec{a}(t)$  und  $\vec{b}(t)$  zwei vektorwertige, differenzierbare Funktionen und  $f(t)$  sei eine skalare Funktion. Dann gelten folgende Beziehungen:

$$
\frac{d}{dt}(f(t)\vec{a}(t)) = \frac{df(t)}{dt}\vec{a}(t) + f(t)\frac{d\vec{a}(t)}{dt}
$$
\n
$$
\frac{d}{dt}(\vec{a}(t)\cdot\vec{b}(t)) = \frac{d\vec{a}(t)}{dt}\cdot\vec{b}(t) + \vec{a}(t)\cdot\frac{d\vec{b}(t)}{dt}
$$
\n
$$
\frac{d}{dt}(\vec{a}(t)\times\vec{b}(t)) = \frac{d\vec{a}(t)}{dt}\times\vec{b}(t) + \vec{a}(t)\times\frac{d\vec{b}(t)}{dt}
$$

# 8 Elemente der Integralrechnung

Die Integration ist die Umkehrung der Differenziation.

# 8.1 Hauptsatz der Differenzial- und Integralrechnung

$$
\int_{a}^{x} f(t) dt = F(x) - F(a)
$$
\nmit

\n
$$
\frac{dF(x)}{dx} = f(x)
$$
\n
$$
F(x):
$$
Stammfunktion von  $f(x)$ 

### Unbestimmtes Integral

Das Symbol  $\int f(x) dx$  soll die Menge aller Stammfunktionen von  $f(x)$  kennzeichnen. Man nennt es unbestimmtes Integral von  $f(x)$ :

$$
\int f(x) dx = F(x) + C.
$$

# 8.2 Arbeit und Potenzial

Wird ein Teilchen im Kraftfeld  $F(x)$  vom Anfangspunkt  $x_1$  zum Endpunkt  $x_2$  bewegt, so beträgt die geleistete Arbeit

$$
W = \int_{x_1}^{x_2} F(x) \, \mathrm{d}x.
$$

Das Potenzial  $V(x)$  wird bis auf eine Konstante definiert durch

$$
V(x) = -\int_{x_0}^x F(x') dx'.
$$

Dann gilt  $F(x) =$ d  $dx$  $V(x)$ .

# 8.3 Integrationstechniken

Die Berechnung von Integralen läuft in der Regel darauf hinaus, dass man die Stammfunktion  $F(x)$  der zu integrierenden Funktion  $f(x)$  sucht. Dabei lässt sich häufig eine der im Folgenden vorgestellten Integrationstechniken gewinnbringend anwenden.

### Partielle Integration

Gesucht ist das Integral  $I =$ Z  $f(x) dx$ , wobei sich  $f(x)$  sich auf die Form  $f(x) = u(x)v'(x)$ bringen lässt. Dann kann das Integral mittels partieller Integration auf ein anderes, unter Umständen einfacheres Integral  $\int u'(x)v(x) dx$  zurückgeführt werden.

$$
\int_{a}^{b} u(x)v'(x) dx = [u(x)v(x)]_{a}^{b} - \int_{a}^{b} u'(x)v(x) dx
$$

# Substitution

Diese Integrationstechnik ist auf Funktionen anwendbar, die sich in der Form  $f(x) =$  $g(u(x))u'(x)$  schreiben lassen. Es gilt:

$$
\int_a^b g(u(x))u'(x) dx = \int_{u(a)}^{u(b)} g(u) du.
$$

# Logarithmische Integration

Diese Integrationstechnik ist auf Funktionen anwendbar, die sich in der Form  $f(x) = \frac{g'(x)}{\sqrt{x}}$  $g(x)$ schreiben lassen. Es gilt:

$$
\int_a^b \frac{g'(x)}{g(x)} dx = [\ln |g(x)||_a^b.
$$

### Partialbruchzerlegung

Ist der Integrand eine rationale Funktion  $f(x) = p(x)/q(x)$  (p(x), q(x): Polynome), so lässt er sich in eine Linearkombination von Termen der Form

Polynom oder  $\frac{A}{\sqrt{a}}$  $\frac{A}{(ax+b)^n}$  oder  $\frac{Ax+B}{(ax^2+bx+1)}$  $(ax^2+bx+c)^n$ 

zerlegen. Diese Ausdrücke lassen sich dann elementar integrieren.

### Rationale Funktionen von sin und cos

Bei Integralen, die rationale Funktionen von  $sin(x)$  und  $cos(x)$  enthalten, führt folgende Universalsubstitution zum Erfolg:

 $t = \tan(\frac{x}{2}), \quad d.h. \quad x = 2 \arctan(t).$ 

Mit Hilfe dieser Substitution lässt sich das Integral über die Variable  $x$  auf ein Integral über eine rationale Funktion in  $t$  überführen. Dabei nutzt man aus, dass folgende Beziehungen gelten:

$$
\sin x = \frac{2 \tan(\frac{x}{2})}{\tan^2(\frac{x}{2})} = \frac{2t}{1+t^2}, \qquad \cos x = \frac{1 - \tan^2(\frac{x}{2})}{\tan^2(\frac{x}{2})} = \frac{1 - t^2}{1 + t^2},
$$

 $dx$  $dt$  $= 2$ d dt  $\arccos(t) = \frac{2}{1+t}$  $\frac{1}{1+t^2}$ .

# 9 Einblicke in Differenzialgleichungen

Nachfolgend gibt es ein paar Beispiele für Differenzialgleichungen, die in der Physik vorkommen, und ihre Lösungen. Die gesuchte Funktion wird mit  $y(x)$  bezeichnet und ihre Ableitungen mit  $y', y'', \ldots, y^{(n)}$ .

### Lineare Differenzialgleichungen

 $y' = \alpha y \qquad \Longrightarrow \qquad y = A e^{\alpha x}$  $y'' + k^2y = 0 \implies y = A e^{ikx} + B e^{-ikx}$  oder alternativ  $y = C \cos(kx) + D \sin(kx)$ 

Allgemein: die lineare Differenzialgleichung

$$
y^{(n)} + a_{n-1}y^{(n-1)} + \ldots + a_2y'' + a_1y' + a_0y = 0
$$

mit konstanten Koeffizienten  $a_i$  wird durch den Ansatz

$$
y = A e^{\lambda x}
$$

gelöst. Für  $\lambda$  ergibt sich eine Gleichung *n*-ten Grades:

$$
\lambda^{n} + a_{n-1} \lambda^{n-1} + \ldots + a_2 \lambda^{2} + a_1 \lambda + a_0 = 0.
$$

Wenn diese Gleichung n verschiedene Lösungen  $\lambda_1, \ldots, \lambda_n \in \mathbb{C}$  besitzt, lautet die allgemeine Lösung der Differenzialgleichung:

$$
y = A_1 e^{\lambda_1 x} + \ldots + A_n e^{\lambda_n x}.
$$

### Trennung der Variablen

Eine Differenzialgleichung der Gestalt

$$
y' = \frac{f(x)}{g(y)}
$$

kann durch Trennung der Variablen gelöst werden:

$$
\frac{dy}{dx} = \frac{f(x)}{g(y)} \quad \Rightarrow \quad g(y) dy = f(x) dx \quad \Rightarrow \quad \int g(y) dy = \int f(x) dx.
$$

Seien  $G(y)$  und  $F(x)$  Stammfunktionen zu  $g(y)$  und  $f(x)$ .

Dann gilt also  $G(y) = F(x) + C$  und durch Auflösen nach y erhält man  $y = G^{-1}(F(x) + C).$ 

# 10 Grundzüge der Statistik

# 10.1 Mittelwert, Standardabweichung

Für eine Folge von Messwerten  $a_1, \ldots, a_N$  definiert man:

Mittelwert  $\bar{a} =$ 1  $\frac{1}{N}(a_1 + \ldots + a_N)$ Streuung bzw. Varianz  $s^2 = \frac{1}{\lambda}$ N  $[(a_1 - \bar{a})^2 + \ldots + (a_N - \bar{a})^2] =$ 1 N  $[a_1^2 + \ldots + a_N^2] - \bar{a}^2$ Standardabweichung  $s = \sqrt{s^2}$ 

# 10.2 Wahrscheinlichkeitsverteilungen

Seien  $E_1, \ldots, E_M$  verschiedene Ereignisse, die nicht paarweise gleichzeitig eintreten können. Die Wahrscheinlichkeit für das Eintreten von  $E_i$  sei  $p_i$ . Es gilt:

$$
0 \le p_i \le 1
$$
,  $\sum_{i=1}^{M} p_i = 1$ .

Eine Messgröße  $x$ , die zufällige Werte annimmt, je nachdem, welches Ereignis  $E_i$  eintritt, heißt Zufallsvariable. Wenn eine Messgröße  $x$  beim Eintreten von  $E_i$  den Wert  $x_i$  besitzt, so ist

$$
\langle x \rangle = \sum_{i=1}^{M} p_i \, x_i
$$

der Erwartungswert von x.

Die Varianz ist

$$
\sigma_x^2 = \langle (x - \langle x \rangle)^2 = \langle x^2 \rangle - \langle x \rangle^2.
$$

Kontinuierliche Verteilungen über einer reellen Variablen  $p(x)$ ,  $x \in R$ :

$$
0 \le p(x), \qquad \int_{-\infty}^{\infty} p(x) dx = 1,
$$
  

$$
\langle x \rangle = \int_{-\infty}^{\infty} x p(x) dx, \qquad \langle x^2 \rangle = \int_{-\infty}^{\infty} x^2 p(x) dx.
$$
  
Allgemeiner: 
$$
\langle f(x) \rangle = \int_{-\infty}^{\infty} f(x) p(x) dx
$$

,

# 10.3 Gauß-Verteilung

In vielen Anwendungen spielt die Gaußsche Verteilung ein wichtige Rolle:

$$
p(x) = \frac{1}{\sqrt{2\pi} \sigma} e^{-\frac{(x - \langle x \rangle)^2}{2\sigma^2}}
$$
wobei  $\sigma_x^2 = \sigma^2$ .

# 10.4 Schätzer

Es kommt oft vor, dass Erwartungswert  $\langle x \rangle$ , Varianz  $\sigma_x^2$  und weitere Parameter einer Wahrscheinlichkeitsverteilung bestimmt werden sollen. Zu diesem Zweck seien unkorrelierte Messwerte  $a_1, \ldots, a_N$  der Zufallsvariablen x bestimmt worden. Aus ihnen werden Mittelwert  $\bar{a}$  und Varianz  $s^2$  berechnet. Dann gilt

 $\langle \bar{a} \rangle = \langle x \rangle.$ 

Das bedeutet:  $\bar{a}$  ist ein "Schätzer" für  $\langle x \rangle$ .

Weiterhin gilt

$$
\begin{split} \langle s^2\rangle &= \frac{N-1}{N} \sigma_x^2\,,\\ \text{d.h.}~&\frac{N}{N-1} s^2~\text{ist ein Schätzer für } \sigma_x^2. \end{split}
$$

Die Größe des Fehlers, die mit der Abschätzung von  $\langle x \rangle$  durch den Mittelwert  $\bar{a}$  einhergeht, wird beschrieben durch die mittlere quadratische Abweichung

$$
\sigma_{\bar{a}}^2 = \langle (\bar{a} - \langle x \rangle)^2 \rangle
$$

dieser beiden Größen.

Es gilt

$$
\sigma_{\bar{a}}^2 = \frac{1}{N-1} \langle s^2 \rangle,
$$
  
d.h. 
$$
\frac{1}{N-1} s^2 = \frac{1}{N(N-1)} \left[ (a_1 - \bar{a})^2 + \ldots + (a_N - \bar{a})^2 \right]
$$
ist ein Schätzer für  $\sigma_{\bar{a}}^2$ .

Man schreibt oft:  $x = \bar{a} \pm \sigma_{\bar{a}}$ , z.B.  $x = 7, 2 \pm 0, 3$ .

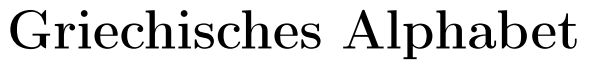

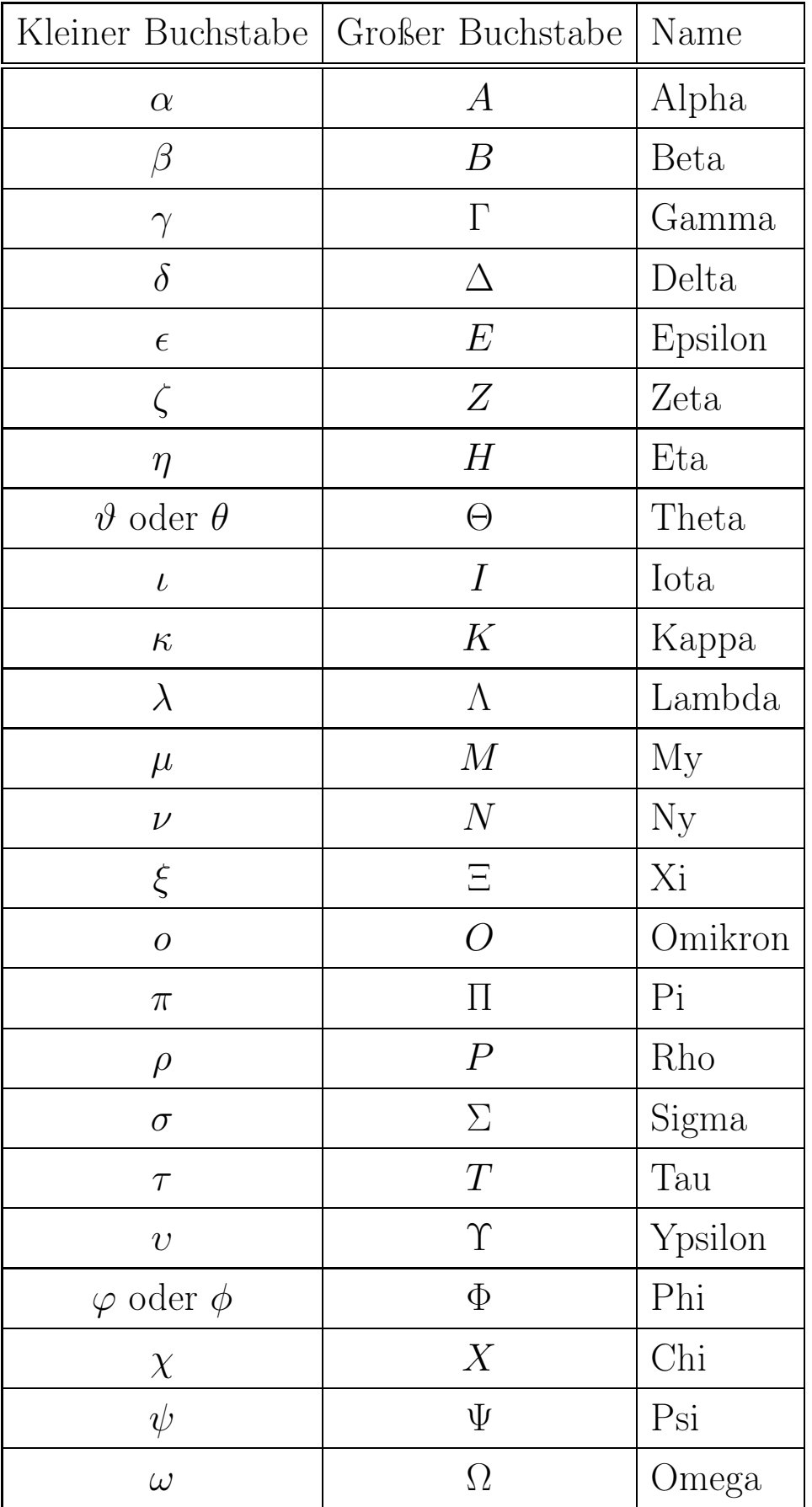